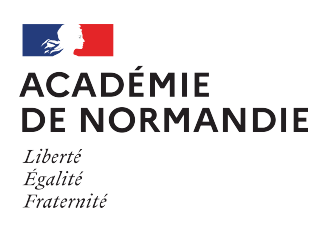

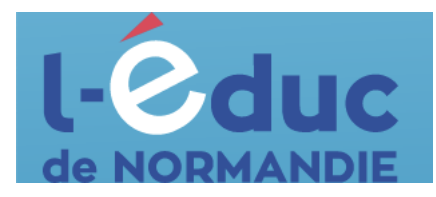

## **Espace numérique de travail**  *Première connexion - Parents*

Trois moyens (A, B ou C) sont proposés pour créer un compte responsable et se connecter à l'ENT :

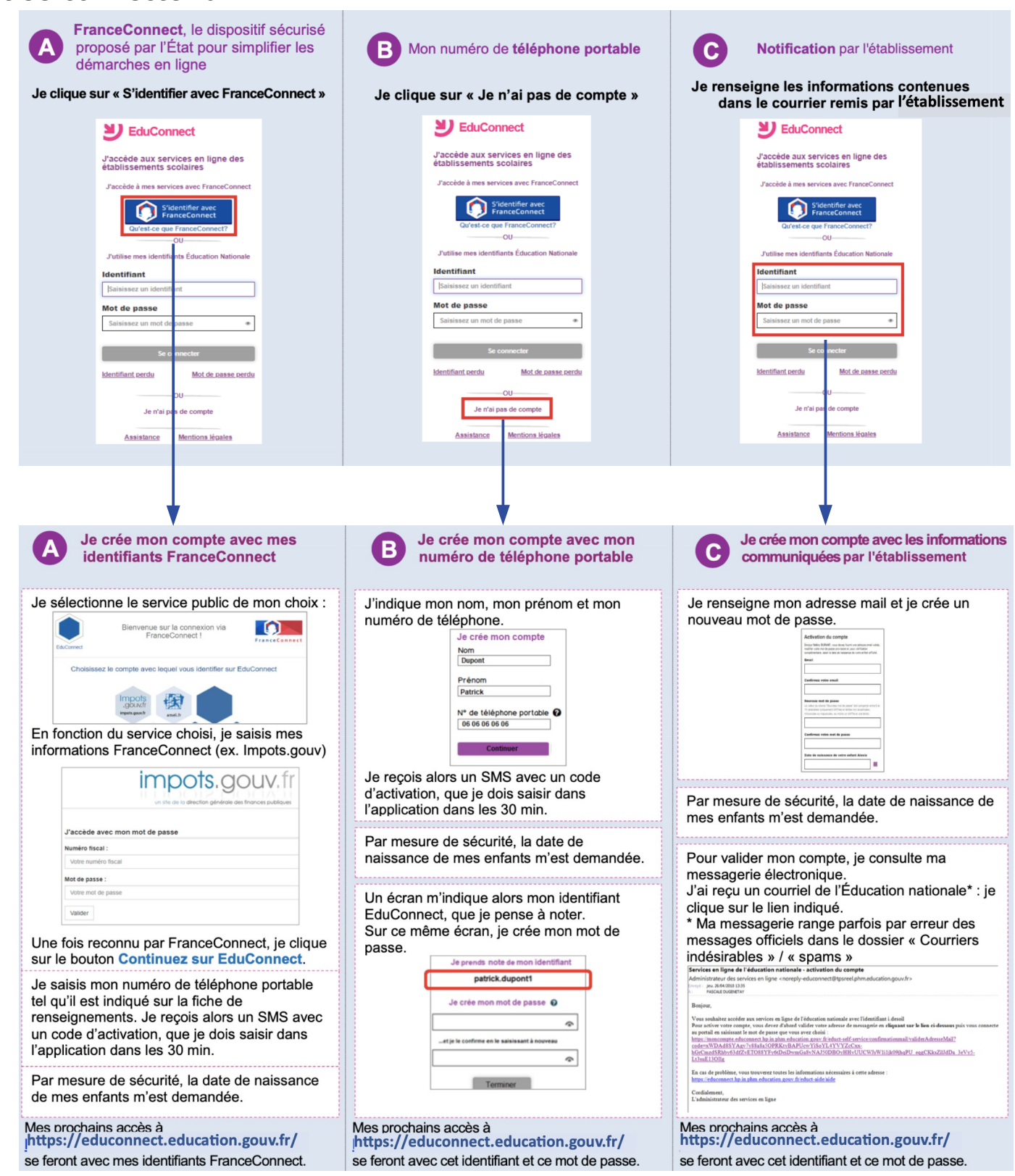